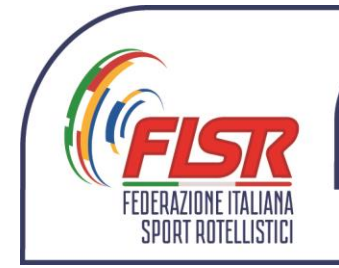

n. 048 – del 13/05/2019

## **Schede PROGRAM ELEMENT CONTENT**

Si informa che le schede "Program Element Content" delle categorie giudicate con il sistema RollArt per le specialità Singolo, Coppia Artistico, Coppia Danza e Solo Dance, reperibili dal sito Federale nella sezione Artistico/Modulistica link: [http://www.fisr.it/artistico/modulistica.html,](http://www.fisr.it/artistico/modulistica.html) devono essere inserite nell'applicativo per il campionato italiano almeno una settimana prima dell'inizio del campionato.

Il file da inserire, uno per ogni atleta/Coppia, deve essere in formato pdf e deve contenere:

**Singolo:** Short program e Free program

**Coppia Artistico:** Short program e Free program

**Coppia Danza:** Style Dance e Free Dance

**Solo Dance:** Style Dance e Free Dance

## **PROCEDURA PER INSERIMENTO DEL FILE**

Digitare nella barra degli indirizzi del browser<http://attivita.fihp.org/> Inserire Nome \_Utente e Password della società e cliccare su "Entra" Cliccare su "Artistico"

Cliccare su "Attività Agonistica"

Nell'area "Campionati italiani" cliccare sulla gara che interessa Scorrendo la lista degli atleti/Coppie si troverà l'atleta/Coppia con lo sfondo in giallo come mostra la figura qui sotto

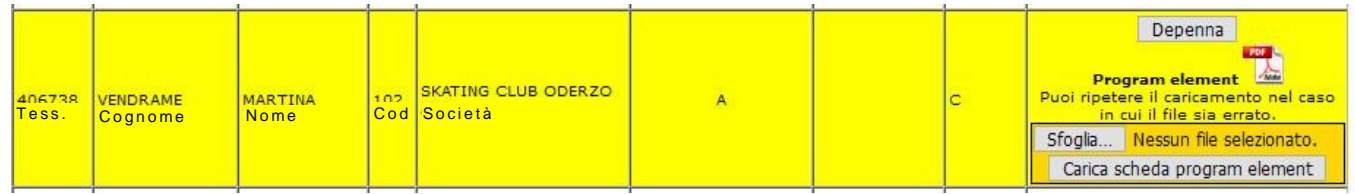

Cliccare su "Sfoglia"

Scegliere il file da inserire

Cliccare su "Carica scheda program element"

## **ATTENZIONE: Il file pdf deve avere una dimensione massima di 250KB**

Amperatezzi Angelo lezzi